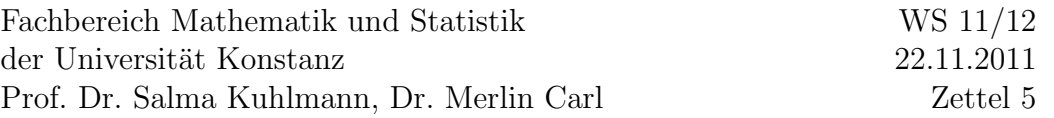

## Ubungen zur Linearen Algebra 1 ¨

Aufgabe 1: Berechnen Sie die Inversen der folgenden Matrizen über den jeweiligen Körpern:

a) 
$$
\begin{pmatrix} 1 & 0 \\ 1 & 1 \end{pmatrix}
$$
 über  $\mathbb{F}_2$   
b)  $\begin{pmatrix} 1 & 1 & 1 \\ 2 & 3 & 1 \\ 3 & 1 & 4 \end{pmatrix}$  über  $\mathbb{F}_{13}$   
c)  $\begin{pmatrix} 1 & 1 & -2 & 0 \\ -3 & -2 & 7 & 1 \\ 2 & 7 & 2 & 3 \\ -4 & -6 & 6 & -1 \end{pmatrix}$  über Q

**Aufgabe 2:** a) Es seien A und B Matrizen der Dimensionen  $m \times n$  und  $n \times k$ über einem Körper. Weiter bezeichne  $S_j^B$  die j-te Spalte von B,  $S_j^{AB}$  die j-te Spalte von AB. Zeigen Sie:  $AS_j^B = S_j^{AB}$ .

b) Sei K ein Körper. Für  $c \in K^{\times}$  bezeichne  $e_c^i$  die zweite elementare Zeilenumformung, d.h. diejenige Abbildung, die einer  $m \times n$ -Matrix A über K mit  $m \geq i$  Zeilen diejenige Matrix A zuordnet, die aus A entsteht, indem man alle Einträge der  $i\text{-ten}$  Zeile mit $c$  multipliziert; d.h. für

$$
A = \begin{pmatrix} x_{11} & x_{12} & \dots & x_{1n} \\ x_{21} & x_{22} & \dots & x_{2n} \\ \dots & \dots & \dots & \dots \\ x_{n1} & x_{n2} & \dots & x_{nn} \end{pmatrix} \text{ ist } e_c^i(A) = \tilde{A} = \begin{pmatrix} x_{11} & x_{12} & \dots & x_{1n} \\ x_{21} & x_{22} & \dots & x_{2n} \\ \dots & \dots & \dots & \dots \\ x_{n1} & x_{n2} & \dots & x_{nn} \end{pmatrix}
$$

Sei nun außerdem E gegeben durch:  $E_{ii} = c$  und  $E_{kl} = \delta_{kl}$  für  $(k, l) \neq (i, i)$ , wobei  $1 \leq k, l \leq m$ .

Zeigen Sie: Für jede  $m \times n$ -Matrix A gilt  $e_c^i(A) = EA$ .

**Aufgabe 3:** Es seien A und B Matrizen der Dimension  $n \times n$  über einem Körper K,  $I_n$  die  $n \times n$ -Einheitsmatrix. A heißt linksinvers zu B, falls  $AB = I_n$ , und in diesem Fall heißt auch B rechtsinvers zu A. Zeigen Sie: Ist A linksinvers zu B, so ist A auch rechtsinvers zu B, d.h. für  $AB = I_n$  ist auch  $BA = I_n$ .

**Aufgabe 4:** Die Fibonaccifolge ( $F_n|n \in \mathbb{N}$ ) ist definiert durch  $F_0 = F_1 = 1$ und  $F_{n+2} = F_{n+1} + F_n$  für  $n \geq 0$ . Ferner sei für eine  $m \times m$ -Matrix A und  $k \in \mathbb{N}$  die k-te Potenz von A definiert durch  $A^0 = I_m$  und  $A^{k+1} = A^k \cdot A$ .  $\sqrt{ }$ Zeigen Sie: Für  $n > 1$  ist  $\begin{pmatrix} 1 & 1 \\ 1 & 0 \end{pmatrix}^n =$  $\int F_n \quad F_{n-1}$  $F_{n-1}$   $F_{n-2}$  $\setminus$ .

Zusatzaufgabe für Interessierte: Es seien  $A$  und  $B$  quadratische Matrizen so, dass  $AB + A + B = 0$ . Zeigen Sie, dass dann  $AB = BA$  gilt.

Bei jeder Aufgabe sind bis zu 10 Punkte zu erreichen.

Abgabe bis zum 29.11.2011, 12.30. Bitte werfen Sie Ihre Bearbeitungen in das Postfach Ihres Tutors im Gang F, 4. Etage.